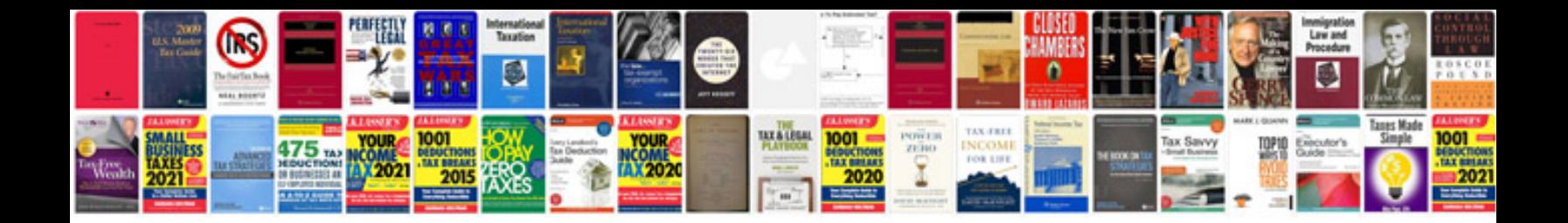

**Project governance document example**

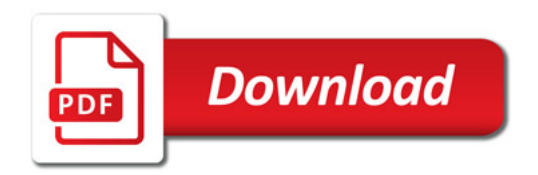

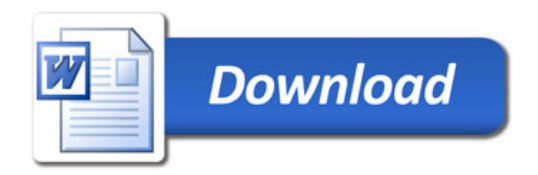